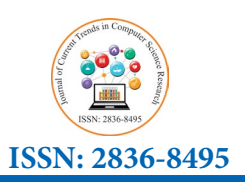

# **A Novel Preparation Approach for Supervised ML Membership Determination of Open Clusters**

## **Omid Rahimpour\*, Mohsen Salek and Mehdi Khakian**

*Department of Physics, Energy Engineering, Amirkabir University, Tehran, Iran* 

**\* Corresponding Author** Omid Rahimpour, Department of Physics, Energy Engineering, Amirkabir University, Tehran, Iran.

**Submitted**: 2024, Jun 10; **Accepted**: 2024, Jul 04; **Published**: 2024, Jul 18

**Citation**: Rahimpour, O., Salek, M., Khakian, M. (2024). A Novel Preparation Approach for Supervised ML Membership Determination of Open Clusters. *J Curr Trends Comp Sci Res, 3*(4), 01-10.

## **Abstract**

*Machine Learning methods have emerged as powerful tools for analyzing stellar clusters, which pose significant challenges. techniques such as DBSCAN and GMM have advanced remarkably in this domain. However, these clustering techniques exhibit imperfections and limitations, highlighting the need for careful data tuning and consideration of data characteristics to ensure meaningful result.*

*The utilization of supervised Machine Learning techniques for membership determination of the stellar clusters, especially open clusters, can lead to more accurate results. However, the absence of dataset for training on an open cluster presents a significant hurdle. To address the problem, we've introduced a novel approach to generate a labeled dataset for training the super- vised Machine Learning models. Our approach leverages data from Gaia DR3 Catalog, which provides precise astrometric and photometric measurements for millions stars in Milky Way, to construct a comprehensive dataset.*

*Our findings have significant implications for future astronomical research. By using Supervised machine learning techniques, we can achieve more accurate and efficient membership determination for stellar clusters, which can lead to a better understanding of the formation and evolution of galaxies. Our method not only enhances the accuracy of membership determination but also provides insights into the underlying data characteristics that influence cluster analysis.*

**Keywords:** Gaia, Star Cluster, Stellar Characteristics, Stellar Classification, Astronomy Data Analysis

## **1. Introduction**

Stellar clusters, as crucial components of stellar astrophysics, play a pivotal role in understanding the formation and evolution of galaxies. member determination is a fundamental task that aids in unraveling the dynamics and properties of these stellar systems. However, the limitations of existing algorithms such as Density-Based Spatial Clustering of Applications with Noise (DBSCAN) and Gaus- sian Mixture Models (GMM) have spurred the need for innovative approaches to enhance accuracy and efficiency in this domain.

#### **1.1 Imperfections of DBSCAN Algorithm**

DBSCAN, a popular density-based clustering algorithm, excels

in identifying clusters of varying shapes and sizes. However, its performance can be hindered by its sensitivity to parameters such as epsilon and min Points. determining these parameters accurately can be challenging, especially in datasets with varying densities or noise. Moreover, DBSCAN struggles with clusters of varying densities, often leading to under-segmentation or oversegmentation issues.

#### **1.2 Imperfections of GMM Algorithm**

Gaussian Mixture Models offer a probabilistic approach to clustering by modeling data as a mixture of Gaussian distributions. While GMM is effective in capturing complex data distributions, it assumes that clusters are spherical and have equal variance, which may not hold true for open cluster datasets and interview and interview of the supervised ML.

characterized by non-spherical and varying density distributions.

Moreover, GMM is sensitive to the number of components  $\mathbb{R}$   $\mathbb{R}$   $\mathbb{R}$   $\mathbb{R}$   $\mathbb{R}$   $\mathbb{R}$   $\mathbb{R}$   $\mathbb{R}$   $\mathbb{R}$   $\mathbb{R}$   $\mathbb{R}$   $\mathbb{R}$   $\mathbb{R}$   $\mathbb{R}$   $\mathbb{R}$   $\mathbb{R}$   $\mathbb{R}$   $\mathbb{R}$   $\mathbb$ specified a priori, making it challenging to determine the optimal At this paper we'll implement the introduced method o number of clusters in an unsupervised manner. These limitations cluster and will use Gaia DR3 Catalog. the approach underscore the necessity for advanced clustering methods based p on the unique characteristics of open cluster data.

## 1.3 Novel Approach: Generate Labeled Dataset for Training data having least frequency 3- calculate the probabi **Supervised ML**

in light of the imperfections of DBSCAN and GMM in the context of open cluster membership de- termination, this paper introduces a novel approach harnessing the inherent physical principles

and integrating domain knowledge with the idea of clustering non-spherical and varying density distributions. algorithms, and then generating a training dataset, which can be  $\frac{1}{2}$  and  $\frac{1}{2}$  catalog.the approach used for training the supervised ML.

At this paper we'll implement the introduced method on M67 open cluster and will use Gaia DR3 Catalog. the approach used in this paper is generally include five steps:1- considering the Parallax parameter or equally distance and then restrict it to an appropriate range of it 2- map the frequency histograms and then identify the data having least frequency 3- calculate the probability density and then extract the data having the most membership probability 4providing reference data 5- eventually the final analysis and do membership determination.

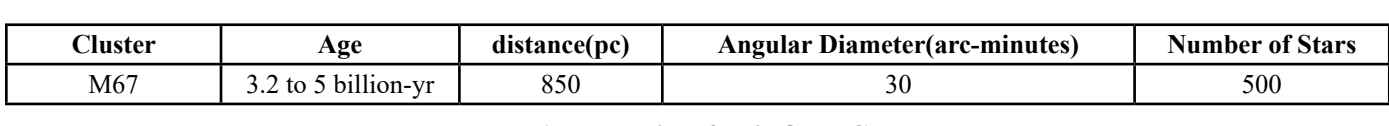

integrating domain knowledge with the idea of clustering algorithms, and then generating a training

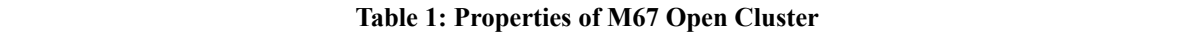

## **2. Method**

format, from the European Space Agency website, we encounter an extremely noisy file. in order to prepare a suitable initial input stars can be excluded. for the subsequent processing steps, we need to perform a series of After obtaining the initial raw data of the open cluster in CSV initial tasks on the raw file related to the cluster.

## **2.1 Restricting the Parallax**

The stars in a star cluster are at approximately the same distance

from the observer. as a result, by restricting the distance and choosing an appropriate distance range or equally a limited coneshaped field of view, a large number of nearer and more distant stars can be excluded.

on the raw file related to the cluster. Although the distance parameter isn't directly available for the raw data, the parallax and Parallax Error parameters can be used to ing the Parallax **restrict** the distance of stars. The appropriate range for parallax is calculated by the following formula:

$$
ParallaxRange = \frac{1}{Distance} \pm average(ParallaxErrorColumn) \tag{1}
$$

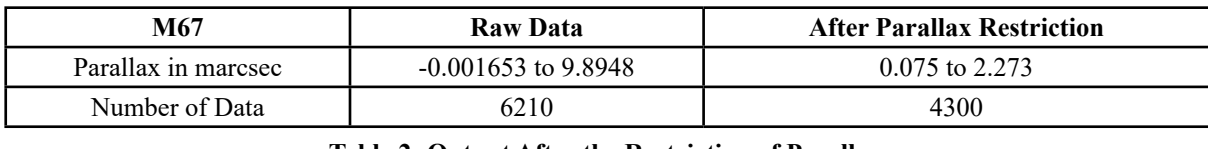

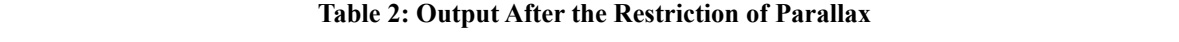

the number of Data after Parallax Restriction has been shown in the In this step of the approach, the goal is to clean mor table 2. and a considerable number of background and foreground data and sig stars have been eliminated.

## **2.2 Frequency Histogram**

Star clusters are groups of stars that are bound together by gravity and have a common origin. The stars in a cluster have similar frequency. properties, such as age, metallicity, and motion. One way to identify and analyze a star cluster is by examining its motion components, Pm RA and Pm Dec, which represent the proper motion in right Histogram and calculate its Standard Deviation. ascension and declination, respectively.

nsiderable number of background and foreground data and significantly increase the number of stars belonging to the  $\frac{1}{2}$  en eliminated. Constant of field stars with the following In this step of the approach, the goal is to clean more irrelevant cluster is by examined the star cluster is by examined the star cluster is the star component of the star components of the star components of the star com steps:

ey **Histogram the number of stars belonging to the stars belonging to the motion of the motion of the motion of the motion** component Pm RA and then identify the velocities having the least frequency.

> • therefore, in order to establish a scale for recognition of the least frequency values, we fit a Gaussian curve to the drown Frequency Histogram and calculate its Standard Deviation.

$$
\sigma = \sqrt{\frac{\sum_{i}^{n}(x_i - \mu)^2}{N}}
$$
\n(2)

$$
f(x_i) = \frac{1}{\sigma\sqrt{2\pi}}e^{\frac{-(x_i - \mu)^2}{2\sigma^2}}
$$
\n(3)

• eventually, we define Pm RA values that are located more than  $2\sigma$  away from the center or average of the Gaussian function as noise n. the mentioned *and eliminate them. the mentioned steps are illustrated in the figures 1 and 2.* 

• eventually, we define PmRA values that are located more than 2*σ* away from the center or average

*the appropriate Range of* 
$$
PmRA = Average \ of \ PmRA \ column \pm 2\sigma
$$
 (4)

· repeat the above steps for Pm Dec motion component, and as a result, our data are analyzed as the same time by Pm RA and Pm Dec. as it can be seen in the figures  $3$  and  $4$ .

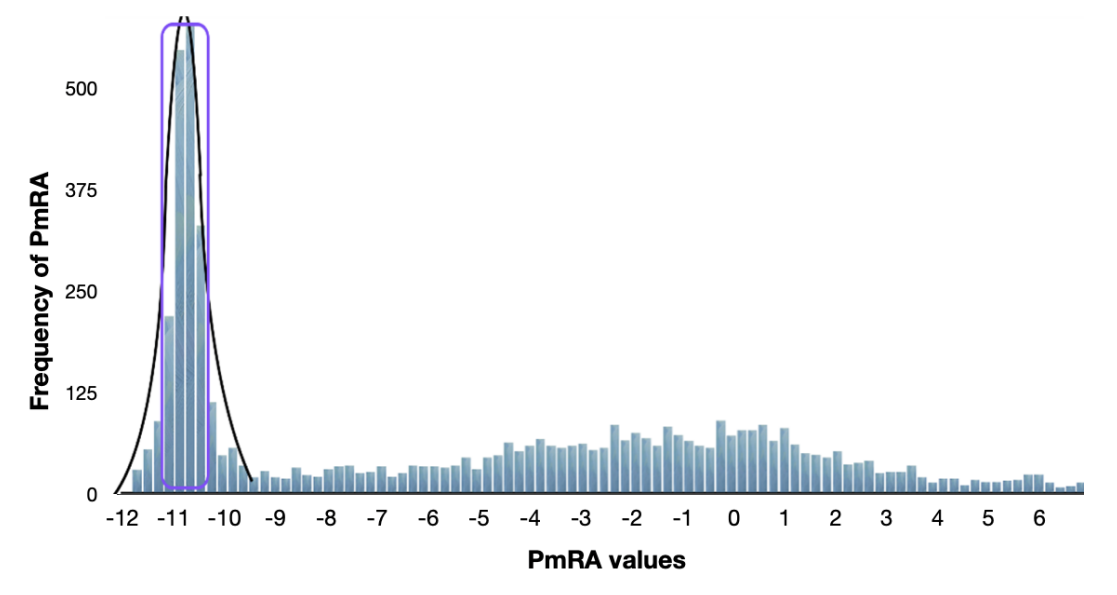

Figure 1: Frequency Histogram of Motion Component Pm RA

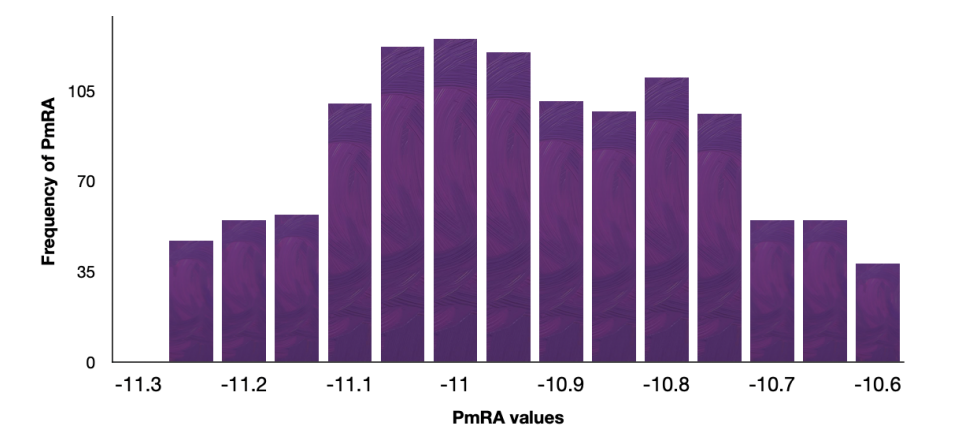

Figure 2: Frequency Histogram of Motion Component Pm RA in the Purple Rectangle

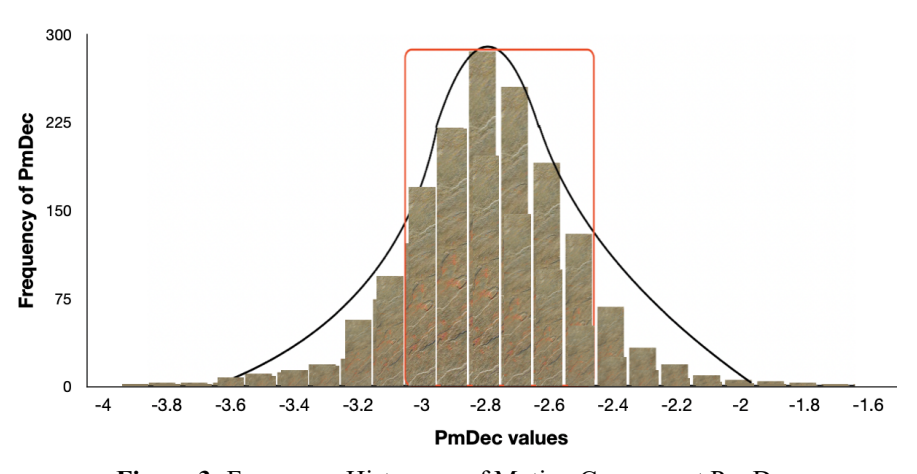

**Figure 3:** Frequency Histogram of Motion Component Pm Dec

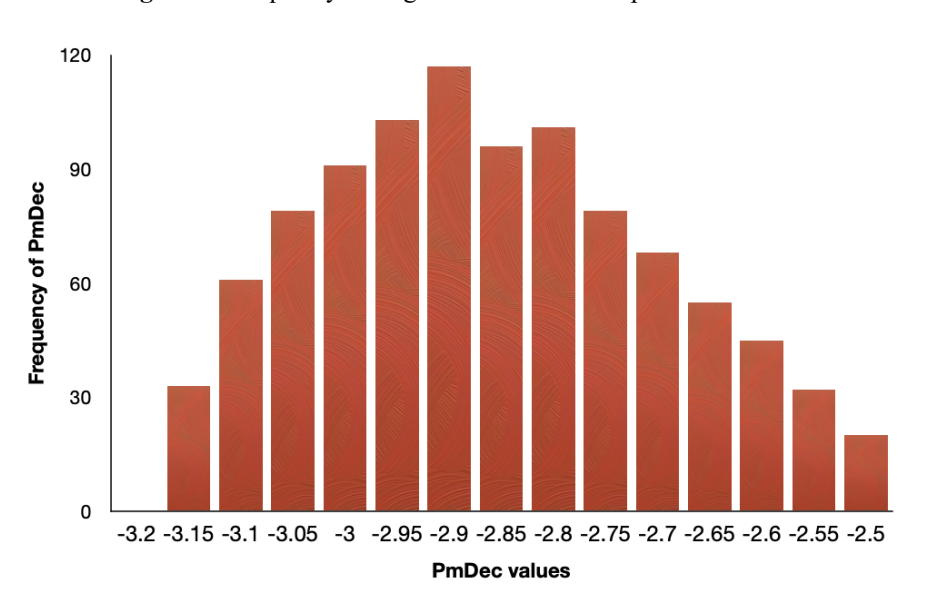

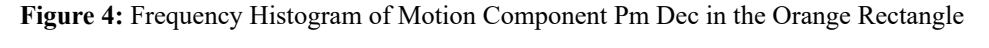

as it's been shown in the table 3, it's blatantly obvious that how much effective has been the analysis of Frequency Histogram. however, in case we're going to draw the HR diagram.

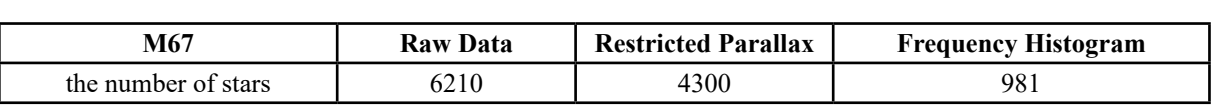

## 4  **Table 3: Output After the Analyzing Frequency Histograms**

## **2.3 Measuring the Accuracy of the Steps Taken**

the Hertzsprung-Russell diagram is a fundamental tool for studying the photometry of stars and evaluating the accuracy and validity of the steps taken to analyze star clusters. by comparing the Magnitude and effective surface temperature of stars, astronomers can group stars according to their evolutionary state and gain insights into the properties and evolution of stars.

most of the stars belonging to a star cluster are expected to located on the main sequence where the sun is, so plotting the Hertzsprung-Russell diagram is a suitable way to measure the accuracy and validation of the output data so far. we plotted the Hertzsprung-Russell diagram for the processed data sofa in Figure 5.

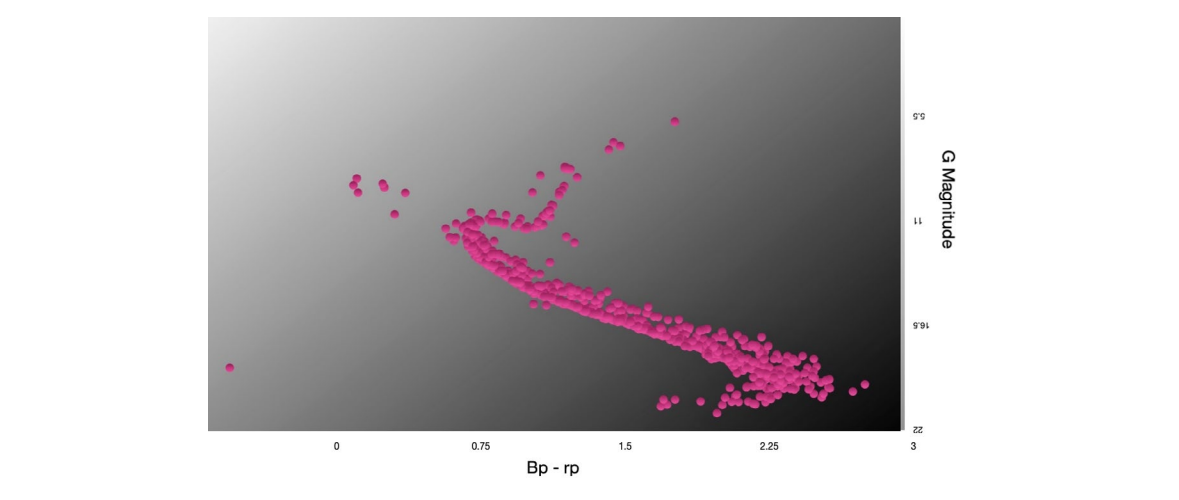

Figure 5: HR diagram M67 after initial analyses Figure 5: HR Diagram M67 After Initial Analyses  $\mathbf{v}$  is the middle of function have the most membership probability, the values of  $\mathbf{v}$ 

## 2.4 Calculation of Membership Probability **and a contract membership probability**

concept that is defined for a random variable and calculate the RA and then split it into variety of probability of the variable solid a variable. More open shown in the figure of a random inclusion is defined for function have the least membership probability. The density of density of over the values being near the middle of function have the most  $\cdot$  calculate the membership probability of the all to membership probability, therefore the values on the edge of intervals of Pm RA. the probability density function is a fundamental mathematical membership probability of the variety values of a variable. More

 $\alpha$  actually the membership probability, we enture the  $\alpha$  is between a and  $\beta$  value is given by  $\alpha$ in order to calculate the membership probability, we choose the x is between a and b value is given by: by: motion components Pm RA and Pm Dec variables and obtain the

probability of them by following the following steps:

sity function is a fundamental mathematical • draw the Gaussian function curve for the motion component Pm RA and then split it into variety of equal intervals. the result has been shown in the figure 6.

 $\frac{1}{2}$  and calculate the membership probability of the variety values of  $\frac{1}{2}$  values of  $\frac{1}{2}$  moreover the values of  $\frac{1}{2}$  moreover the values of  $\frac{1}{2}$  moreover the more of a values of  $\frac{1}{2}$  moreov probability, therefore the values on the edge of intervals of Pm RA. the function  $f(x)$  is defined as the probability acquired while interest to calculate the membership probability, we choose the motion components PMR e least membership probability. density of variable x, so the membership probability can be acquired with integration. for instance, the probability that variable • calculate the membership probability of the all the selected x is between a and b value is given by:

$$
f(x) = \frac{1}{\sigma\sqrt{2\pi}}e^{\frac{-(x-\mu)^2}{2\sigma^2}} \qquad \sigma = \sqrt{\frac{(x-\mu)^2}{N}}
$$
(5)

$$
p(a < x < b) = \int_{b}^{a} f(x)dx = \frac{-\sigma}{\sqrt{2\pi}(x - \mu)} e^{\frac{-(x - \mu)^{2}}{2\sigma^{2}}} \tag{6}
$$

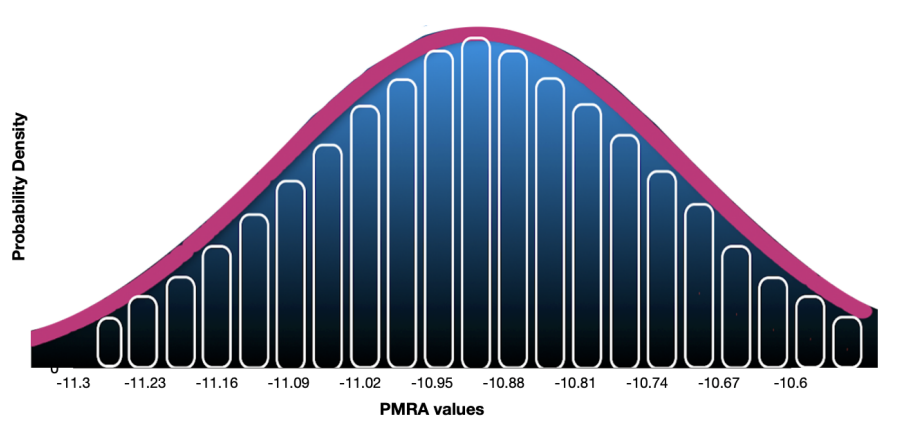

**Figure 6:** Gaussian Function Curve of M67

 $\bullet$  determine the membership probability of motion component  $\bullet$  on that  $\bullet$ • determine the membership probability of motion component Pm RA values of data based on that which interval it places. some of the probabilities calculated for motion component Pm RA have been shown in the figure 7

| source id      |     | <b>AVE of PmRA</b>                | Xi - AVE             | $(Xi - AVE)n2$       | sigma*2 of PmRA    |
|----------------|-----|-----------------------------------|----------------------|----------------------|--------------------|
| 60496985615732 | 25% | 10.9782558813368                  | -0.321507309279399   | 0.103366949920079    | 0.0213038100144193 |
| 6048929860     | 25% | 182558813368                      | $-0.321440219957199$ | 0.103323815006132    | 0.0213038100144193 |
| 60489          |     | 58813368                          | -0.0463741453503991  | 0.00215056135697994  | 0.0213038100144193 |
| 60 625536      | 35% | $\overline{\phantom{0}}$<br>13368 | -0.0455295221849991  | 0.00207293739039433  | 0.0213038100144193 |
| 43134720       | 35% | $-10^{368}$                       | -0.0379588064455991  | 0.00144087098677446  | 0.0213038100144193 |
|                |     | 168                               | -0.0376070046164991  | 0.00141428679622538  | 0.0213038100144193 |
| 799578240      | 60% | $-10.9_{58}$                      | -0.0299682313673991  | 0.000898094891289963 | 0.0213038100144193 |
| 882674176      | 60% | $-10.9^{68}$                      | -0.0290382475078991  | 0.000843219818330008 | 0.0213038100144193 |
|                | 68  | -0.0235743007505991               | 0.000555747655879697 | 0.0213038100144193   |                    |
| 95631872       | 90% | $-10\frac{1}{368}$                | -0.0226850738754991  | 0.000514612576736852 | 0.0213038100144193 |
| 59t461888      | 90% | $-1/13368$                        | -0.0117627825387991  | 0.000138363053055077 | 0.0213038100144193 |
| 60491          |     | 88813368                          | -0.0115658762267991  | 0.000133769492893637 | 0.0213038100144193 |

Figure 7: some of the PmRA probabilities calculated for M67 Figure 7: some of the PmRA probabilities calculated for M67 **Figure 7**: Some of the Pm RA Probabilities Calculated for M67

• repeat the above steps for the motion component Pm Dec, so we have the probability membership of variables Pm RA and Pm Dec at the same time.

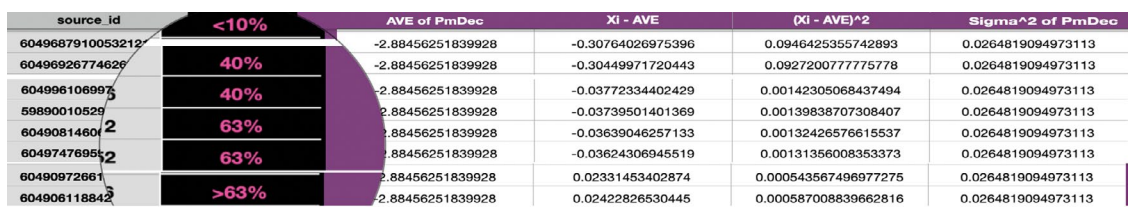

Figure 8: some of the PmDec probabilities calculated for M67 **Figure 8:** Some of the Pm Dec Probabilities Calculated for M67

### **2.5 Provide high-precision Reference Data or Samples**

stars are extremely close to each other, and as a result, it poses Pm Dec membership pro stars according the former diagrams. to address this issue, we need have been shown in the figure 9. high-precision reference data or samples in order to enable us to so the disparate parameters associated to cluster stars and field We separate the stars have serious challenges to identify and separate cluster stars from field same time as the reference data or samples. some of th address this issue, we need high-precision reference data or samples in order to enable us to enable us to accurate So far, a significant number of field stars have been eliminated,

rence Data or Samples accurately recognize the behaviors of cluster stars.

lenges to identify and separate cluster stars from field same time as the reference data or samples. some of these samples We separate the stars having the motion components Pm RA and Pm Dec membership probabilities higher than 60 percent at the have been shown in the figure 9.

| source_id          | P of PmRA               | P of PmDec    |
|--------------------|-------------------------|---------------|
| 604970096675364352 |                         | $-206 -$      |
| 604962331374512640 | 90%                     | 63.           |
| 604712158118974080 | 90%                     | >63%          |
| 605003013304624128 |                         |               |
| 60500105479957824  | 60%                     | >63%          |
| 60498713910559334  | $> 90\%$                | >63%          |
| 605001875138050944 |                         |               |
| 604913952863074688 | $> 90\%$                | >63%          |
| 604969168962428672 | ്റ‰                     | $\mathcal{L}$ |
| 604988376056169088 | > 90 <sub>1</sub>       | >63%          |
| 604997172149101312 | $\overline{\mathbf{0}}$ | X             |
| 604921202767809664 | - 90%                   | >63%          |
| 604917835513458816 | 70%                     | >63%          |
| 598883642685066368 |                         |               |
| 604920030241180672 | 60%                     | >63%          |
| 604976315787962240 | 60%                     | $>63\%$       |
| 604925875692160640 |                         |               |
| 604919725299047424 | $90\%$                  | >63%          |
| 604909796615946336 |                         |               |

**Figure 9:** Some of the Considered Reference Data for M67

## **2.6 Recognition of the Cluster Behavior**

in this step, we're going to recognize the behavior of stars belonging the c<br>the cluster and so abusively properties of them as a metric product of the contract of Ascension, Declination and Parallax of the samples acquired in to cluster such as physical properties of them. so, we've used Right

the previous subsection in order to derive a reference interval for the coordinate and velocity of stars belonging to the cluster. the reference interval is calculated by the following formula:

## $\text{reference}-\text{interval}(RA, Dec, Parallelax) = \text{samples} - \text{average}(RA, Dec, Parallelax) \pm 3\sigma$  (7) *reference − interval*(*RA, Dec, P arallax*) = *samples − average*(*RA, Dec, P arallax*) + 3*σ* (7)

*reference − interval*(*RA, Dec, P arallax*) = *samples − average*(*RA, Dec, P arallax*) + 3*σ* (7)

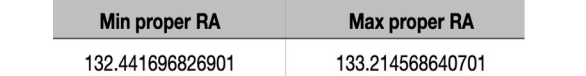

Figure 10: Obtained Reference RA Interval for M67

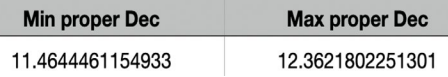

**Figure 11:** Obtained Reference Dec Interval for M67

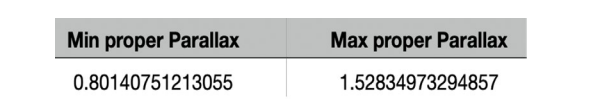

Figure 12: Obtained Reference Parallax Interval for M67

## **2.7 Processing According to the Reference Interval**

2.7 processing according to the reference intervals and reference intervals and reference intervals and reference intervals and reference intervals and reference intervals and reference intervals and reference intervals an it enables us to detect and separate the stars belonging to cluster such as Right Ascension, Decli- nation and Parallax and eventually keep the rest.  $n_{\text{e}}$  recognized the behaviour of the most crucial parameters such as  $\frac{1}{2}$  as  $\frac{1}{2}$  as  $\frac{1}{2}$  as  $\frac{1}{2}$  as  $\frac{1}{2}$  as  $\frac{1}{2}$  as  $\frac{1}{2}$  as  $\frac{1}{2}$  as  $\frac{1}{2}$  as  $\frac{1}{2}$  as  $\frac{1}{2}$  as  $\frac{$ now we've recognized the behavior of the most crucial parameters from field stars accurately.

f the most crucial parameters step, we eliminate the values outside the reference interval and erence Interval **Finally, according to the reference interval obtained in the previous** keep the rest.

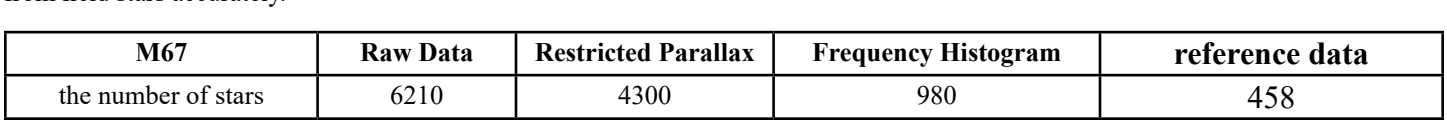

Table 4: The Number of Data After Final Processing

#### **3 Discussion and Conclusion**

In the field of investigating stellar evolution, membership of stellar clusters is vital for understanding the formation and evolution of galaxies. we looked for a way to obtain a labeled dataset for the star cluster which can be used as training dataset for supervised machine learning methods, which are significantly more accurate than unsupervised Machine Learning methods due to the trainprocess being in them.

initially we cut the region where the cluster is located on the galaxy map of the European Agency Gaia and then received all the data available on the celestial bodies in that region. Then, by performing various processes on the received raw data, ,we managed to create a labeled dataset for the M67 open cluster. The number of members of cluster M67 is about 500 stars reported in various databases. However, it should be noted that the method presented in this research identified 456 members out of 6211 given Raw data. Also, about a hundred of stars have less possibility compared to other data, although they are still relatively valid candidates for

studying cluster members.

at the end to evaluate the accuracy and validation of the method adopted in this paper, we'll compare the change in the Hertzsprung– Russell diagram at the initial stage the final stage and then check the Colour-Colour diagram to ensure the accuracy of the cluster stars extinction.

#### **3.1 Hertzsprung–Russell**

the Hertzsprung-Russell diagram is a fundamental tool for studying the photometry of stars and evaluating the accuracy and validity of the steps taken to analyze star clusters.

Most of the stars belonging to a star cluster are expected to located on the main sequence where the sun is, so plotting the Hertzsprung-Russell diagram is a suitable way to measure the accuracy and validation of the output data, which the horizontal axis and vertical axis are graded according to the colour spectrum BP-RP colour and G Magnitude, respectively.

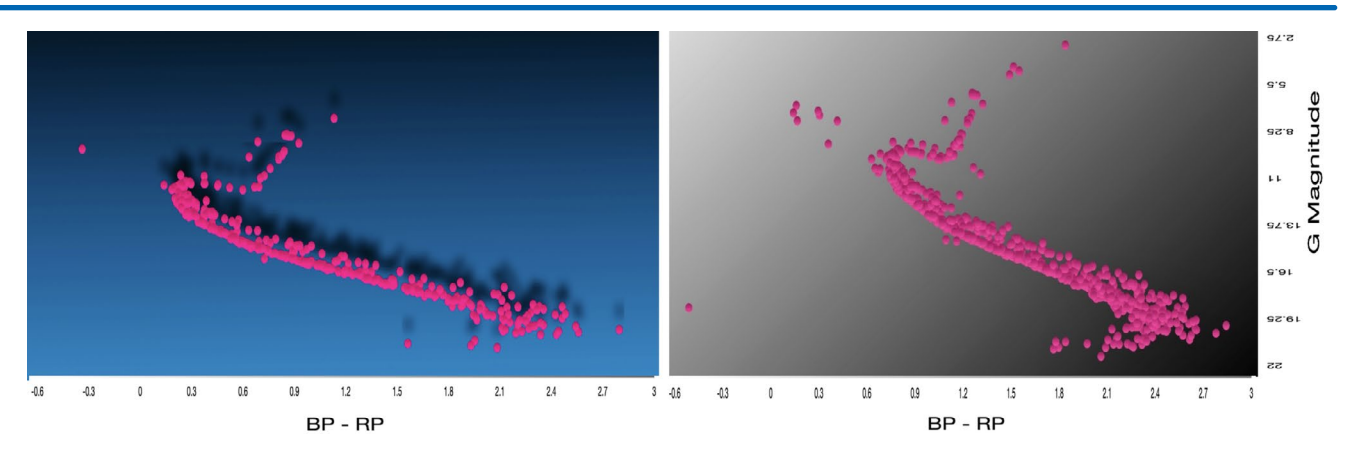

**Figure 13:** Compare HR Conclusion for M67

### **3.2 Colour-Colour Diagram**

in order to analyze the black body properties of stars and their celestial body, which come from the physical magnitude difference, Color-color diagram is an important tool in the field of astronomy, extinction. In this scheme, two different colors  $(g-r, b-g, b-r)$  of a curve is the e are usually displayed on two sets of coordinates.

Also, due to Rayleigh scattering, which is proportional to 1 , the extinction of the star is greater at smaller wavelengths. As a result, the factor that causes the star to move away from the black body curve is the extinction effect.

lisplayed on two sets of coordinates. This scheme, the Colour-Colour diagrams of output data have been shown in the  $f_{\text{square}}$  and the physical magnitude displayed on two sets  $f_{\text{old}}$ figure 14.

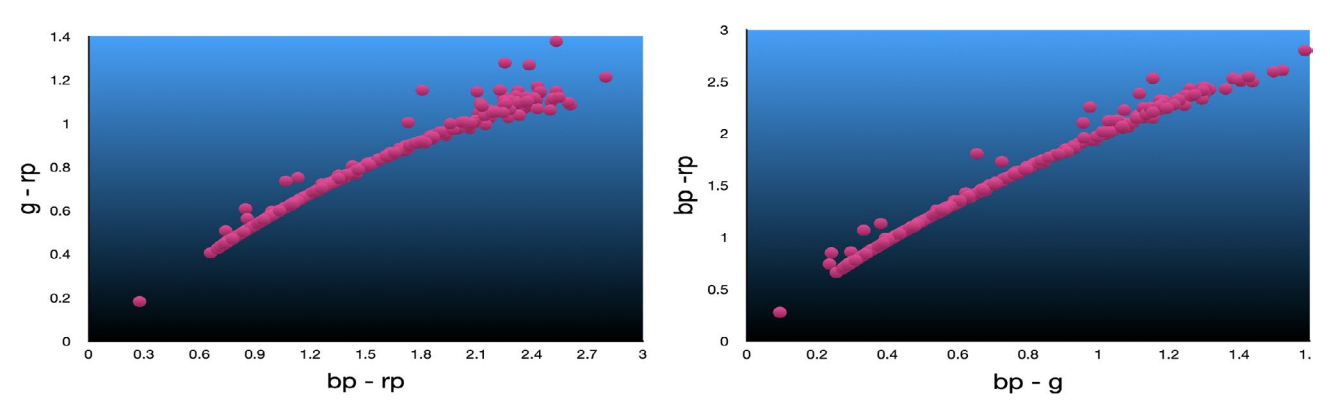

**Figure 14:** Colour-Colour Diagram of Final Output for M67

curve have at least one of the following characteristics: 1) The distance or not. or equal to the cluster and control or interesting control below the cluster of the cluster or in the cluster or in the cluster or in the cluster or equally have less Parallax. 2) The stars should be located in the dense area of the cluster or in so we plot the coordinates Right Ascension to the position of the position of the position of the position of the stars being the stars being the stars being of the stars being the stars being the stars being the stars bei  $\sim$  out of black-body curve, also calculate the average Parallax of the  $\sim$ According to the concepts mentioned about the color-color diagram, we expect that most of the stars belonging to a cluster are located on the black body curve, in addition, the stars outside

According to the color-color-color-color-color-color-color-color-color-color-color-color-color-color-color-color-color-color-color-color-color-color-color-color-color-color-color-color-color-color-color-color-color-color-c In the black body curve, in addition, the stars outside calculate the average Parallax of them to see if they're at a further So, we plot the coordinates Right Ascension and Declination to distance or not.

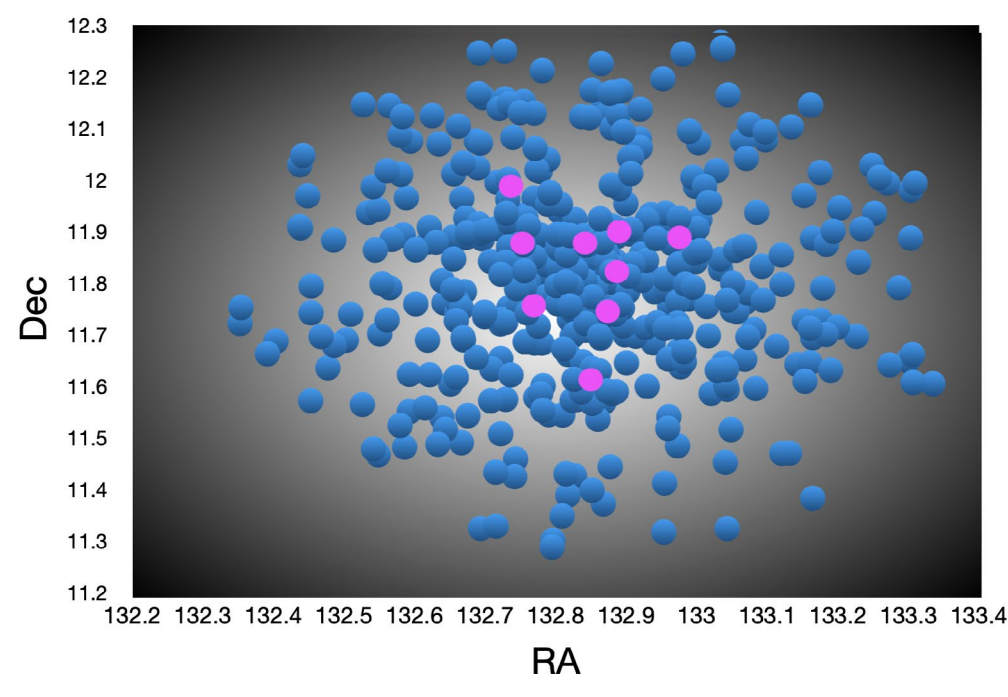

**Figure 15:** The Pink Points: Points Out of the Black-Body Curve, the Blue Points: Points on the Black-Body Curve

As it can be seen, the stars being out of the black-body curve are in the dense areas or close to the center of cluster, moreover, they have less Parallax or equally are at a further distance. So, it makes sense that the stars have more extinction and so be out of black-body curve.

| M67                             | <b>Average Parallax</b> | <b>Standard Deviation of Parallax</b> |  |
|---------------------------------|-------------------------|---------------------------------------|--|
| all objects                     | 1.14769918              | 0.09270235                            |  |
| objects out of black-body curve | 1.13353892              | 0.1464153749                          |  |

**Table 5: Comparison of Parallax of Stars on the Black-Body Curve Verses Out of Black-Body**

#### **References**

- 1. [Collaboration, G., & Bono, G. \(2016\). Gaia Data Release](file://C:\\Users\admin\Downloads\gaia.pdf) [1. Summary of the astrometric, photometric, and survey](file://C:\\Users\admin\Downloads\gaia.pdf) properties. *[Astronomy & Astrophysics, 595.](file://C:\\Users\admin\Downloads\gaia.pdf)*
- 2. [Erik Høg. Astrometric Accuracy of Positions, 2024.](https://doi.org/10.48550/arXiv.2405.02017)

distance or not.

- 3. [Reyes-Reyes, S. D., Stutz, A. M., Megeath, S. T., Xu, F.,](https://doi.org/10.1093/mnras/stae631) [Álvarez-Gutiérrez, R. H., Sandoval-Garrido, N., & Liu, H.](https://doi.org/10.1093/mnras/stae631) [L. \(2024\). Benchmarking the IRDC G351. 77− 0.53: Gaia](https://doi.org/10.1093/mnras/stae631) [DR3 distance, mass distribution, and star formation content.](https://doi.org/10.1093/mnras/stae631) *[Monthly Notices of the Royal Astronomical Society, 529](https://doi.org/10.1093/mnras/stae631)*(3), [2220-2233.](https://doi.org/10.1093/mnras/stae631)
- 4. [Belwal, K., Bisht, D., Bisht, M. S., Rangwal, G., Raj,](https://doi.org/10.3847/1538-3881/ad2fcc) [A., Dattatrey, A. K., ... & Bhatt, B. C. \(2024\). Exploring](https://doi.org/10.3847/1538-3881/ad2fcc) [NGC 2345: A Comprehensive Study of a Young Open](https://doi.org/10.3847/1538-3881/ad2fcc)  [Cluster through Photometric and Kinematic Analysis.](https://doi.org/10.3847/1538-3881/ad2fcc) *The [Astronomical Journal, 167](https://doi.org/10.3847/1538-3881/ad2fcc)*(5), 188.
- 5. [Mahmudunnobe, M., Hasan, P., Raja, M., Saifuddin, M., &](https://doi.org/10.1016/j.ascom.2024.100792) [Hasan, S. N. \(2024\). Using GMM in open cluster membership:](https://doi.org/10.1016/j.ascom.2024.100792)  An insight. *[Astronomy and Computing, 46](https://doi.org/10.1016/j.ascom.2024.100792)*, 100792.
- 6. [Raja, M., Hasan, P., Mahmudunnobe, M., Saifuddin, M.,](https://doi.org/10.1016/j.ascom.2024.100826)  [& Hasan, S. N. \(2024\). Membership determination in open](https://doi.org/10.1016/j.ascom.2024.100826) [clusters using the DBSCAN Clustering Algorithm.](https://doi.org/10.1016/j.ascom.2024.100826) *Astronomy [and Computing, 47,](https://doi.org/10.1016/j.ascom.2024.100826)* 100826.
- 7. [Divakar, D. K., Saraf, P., Sivarani, T., & Doddamani, V. H.](https://link.springer.com/article/10.1007/s12036-023-09990-4)

[\(2024\). Possibilities of identifying members from Milky](https://link.springer.com/article/10.1007/s12036-023-09990-4) [Way satellite galaxies using unsupervised machine learning](https://link.springer.com/article/10.1007/s12036-023-09990-4) algorithms. *[Journal of Astrophysics and Astronomy, 45](https://link.springer.com/article/10.1007/s12036-023-09990-4)*(1), 5.

- 8. [Jamal, S., & Bailer-Jones, C. A. \(2024\). Improved source](https://www.aanda.org/articles/aa/pdf/forth/aa49654-24.pdf)  [classification and performance analysis using Gaia DR3.](https://www.aanda.org/articles/aa/pdf/forth/aa49654-24.pdf) *[arXiv preprint arXiv:2405.01340.](https://www.aanda.org/articles/aa/pdf/forth/aa49654-24.pdf)*
- 9. [Li, Z. M., & Mao, C. Y. \(2024\). BSEC method for unveiling](https://iopscience.iop.org/article/10.1088/1674-4527/ad3a2b/meta) [open clusters and its application to Gaia DR3: 83 new clusters.](https://iopscience.iop.org/article/10.1088/1674-4527/ad3a2b/meta) *[Research in Astronomy and Astrophysics, 24](https://iopscience.iop.org/article/10.1088/1674-4527/ad3a2b/meta)*(5), 055014.
- 10. [Sariya, D. P., Jiang, G., Bisht, D., Yadav, R. K. S., & Rangwal,](https://doi.org/10.1016/j.newast.2022.101938)  [G. \(2023\). A Gaia based analysis of open cluster Berkeley 27.](https://doi.org/10.1016/j.newast.2022.101938) *[New Astronomy, 98](https://doi.org/10.1016/j.newast.2022.101938)*, 101938.
- 11. [He, Z., Li, C., Zhong, J., Liu, G., Bai, L., Qin, S., ... & Chen, L.](https://iopscience.iop.org/article/10.3847/1538-4365/ac5cbb/meta) [\(2022\). New Open-cluster Candidates Found in the Galactic](https://iopscience.iop.org/article/10.3847/1538-4365/ac5cbb/meta) [Disk Using Gaia DR2/EDR3 Data.](https://iopscience.iop.org/article/10.3847/1538-4365/ac5cbb/meta) *The Astrophysical Journal [Supplement Series, 260](https://iopscience.iop.org/article/10.3847/1538-4365/ac5cbb/meta)*(1), 8.
- 12. [Guilherme-Garcia, P., Krone-Martins, A., & Moitinho, A.](https://doi.org/10.1051/0004-6361/202142826)  [\(2023\). Detection of open cluster rotation fields from Gaia](https://doi.org/10.1051/0004-6361/202142826) EDR3 proper motions. *[Astronomy & Astrophysics, 673,](https://doi.org/10.1051/0004-6361/202142826)* A128.
- 13. [Raja, M., Hasan, P., Mahmudunnobe, M., Saifuddin, M.,](https://doi.org/10.1016/j.ascom.2024.100826)  [& Hasan, S. N. \(2024\). Membership determination in open](https://doi.org/10.1016/j.ascom.2024.100826) [clusters using the DBSCAN Clustering Algorithm.](https://doi.org/10.1016/j.ascom.2024.100826) *Astronomy [and Computing, 47,](https://doi.org/10.1016/j.ascom.2024.100826)* 100826.
- 14. [Schmeja, S. \(2011\). Identifying star clusters in a field:](https://doi.org/10.1002/asna.201011484)

[A comparison of different algorithms.](https://doi.org/10.1002/asna.201011484) *Astronomische [Nachrichten, 332](https://doi.org/10.1002/asna.201011484)*(2), 172-184.

- 15. [Lada, C. J. \(2010\). The physics and modes of star cluster](https://doi.org/10.1098/rsta.2009.0264) formation: observations. *[Philosophical Transactions of the](https://doi.org/10.1098/rsta.2009.0264) [Royal Society A: Mathematical, Physical and Engineering](https://doi.org/10.1098/rsta.2009.0264) Sciences, 368*[\(1913\), 713-731.](https://doi.org/10.1098/rsta.2009.0264)
- 16. [Kriegel, H. P., Kröger, P., Sander, J., & Zimek, A. \(2011\).](https://doi.org/10.1002/widm.30) Density‐based clustering. *[Wiley interdisciplinary reviews:](https://doi.org/10.1002/widm.30) [data mining and knowledge discovery, 1](https://doi.org/10.1002/widm.30)*(3), 231-240.
- 17. [Milone, A. P., & Marino, A. F. \(2022\). Multiple populations in](https://doi.org/10.3390/universe8070359) [star clusters.](https://doi.org/10.3390/universe8070359) *Universe, 8*(7), 359.
- 18. [Mahmudunnobe, M., Hasan, P., Raja, M., & Hasan, S. N.](https://link.springer.com/article/10.1140/epjs/s11734-021-00205-x)  [\(2021\). Membership of stars in open clusters using random](https://link.springer.com/article/10.1140/epjs/s11734-021-00205-x) forest with gaia data. *[The European Physical Journal Special](https://link.springer.com/article/10.1140/epjs/s11734-021-00205-x)*

*[Topics, 230,](https://link.springer.com/article/10.1140/epjs/s11734-021-00205-x)* 2177-2191.

- 19. [He, Z., Li, C., Zhong, J., Liu, G., Bai, L., Qin, S., ... & Chen, L.](https://iopscience.iop.org/article/10.3847/1538-4365/ac5cbb/meta) [\(2022\). New Open-cluster Candidates Found in the Galactic](https://iopscience.iop.org/article/10.3847/1538-4365/ac5cbb/meta) [Disk Using Gaia DR2/EDR3 Data.](https://iopscience.iop.org/article/10.3847/1538-4365/ac5cbb/meta) *The Astrophysical Journal [Supplement Series, 260](https://iopscience.iop.org/article/10.3847/1538-4365/ac5cbb/meta)*(1), 8.
- 20. Bishop, C. M. (2006). Pattern Recognition and Machine Learning - Chapter 9. Microsoft Research. Available at: https://www.microsoft.com/en-us/research/people/cmbishop/ prml-book/chapter9. pdf
- 21. [He, Z., Li, C., Zhong, J., Liu, G., Bai, L., Qin, S., ... & Chen, L.](https://doi.org/10.3847/1538-4365/ac5cbb) [\(2022\). New Open-cluster Candidates Found in the Galactic](https://doi.org/10.3847/1538-4365/ac5cbb) [Disk Using Gaia DR2/EDR3 Data.](https://doi.org/10.3847/1538-4365/ac5cbb) *The Astrophysical Journal [Supplement Series, 260](https://doi.org/10.3847/1538-4365/ac5cbb)*(1), 8.

**Copyright:** *©2024 Omid Rahimpour, et al. This is an openaccess article distributed under the terms of the Creative Commons Attribution License, which permits unrestricted use, distribution, and reproduction in any medium, provided the original author and source are credited.*